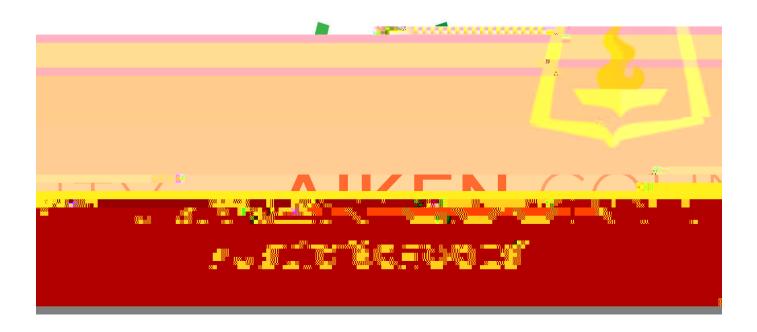

# PoveiSchool Perform User's Guide

### TABLEOFCONENS

# **GOOGLECHROME** (Do not use Internet Explorer)

### <u>To signin</u>

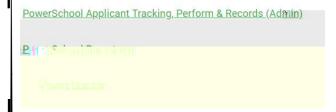

\*Remember, your username does not include '@acpsd.net'.

Four Products. One Login.

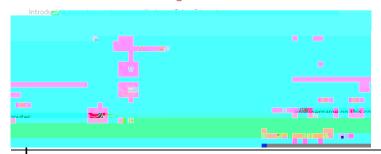

**'Fagetyar** 

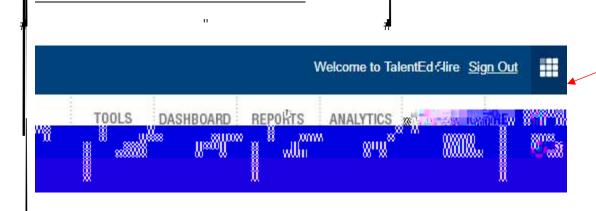

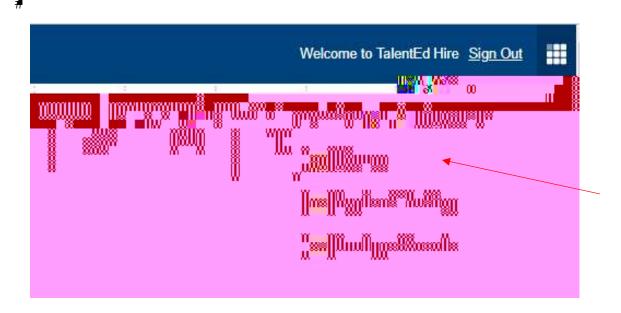

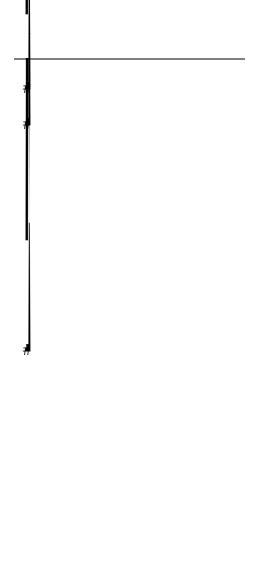

п

"

" #

 $^*$  The system is set up to where principals are the ONLY administrator to see the staff and the tasks in Performuniess the task is assigned by the principal to another administrator.

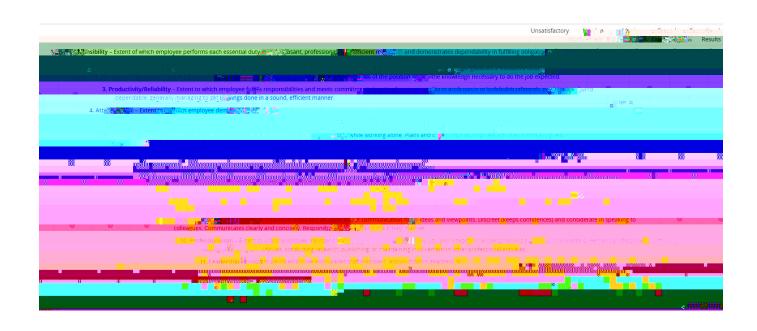

" 4

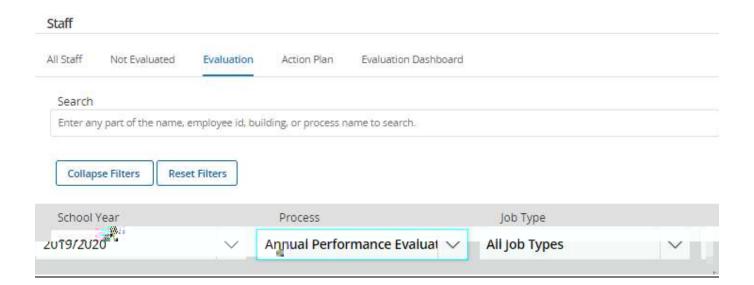

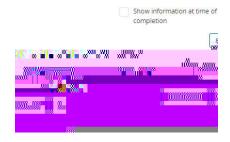

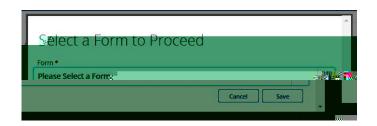

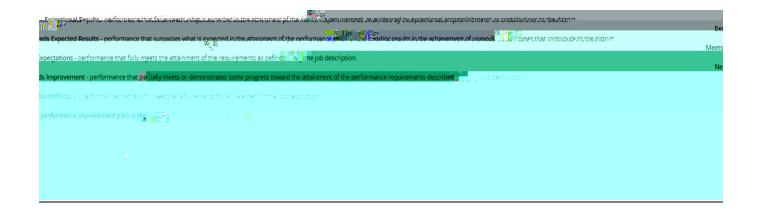

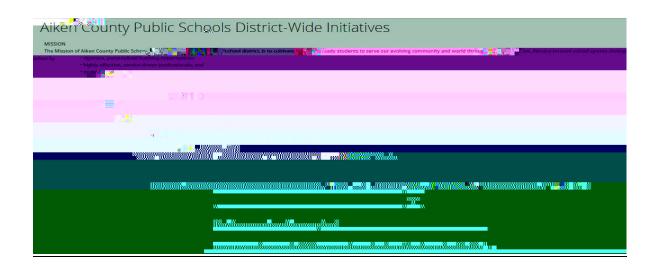

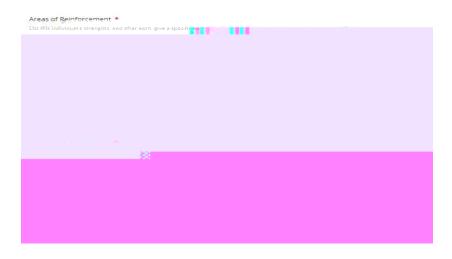

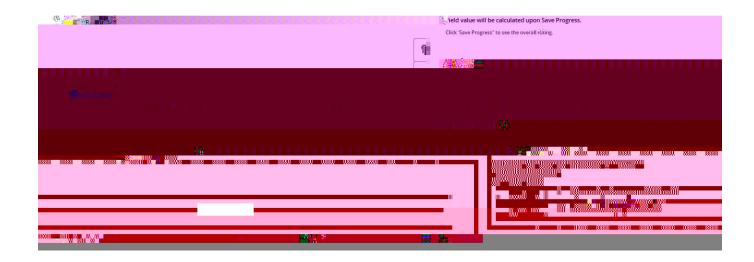

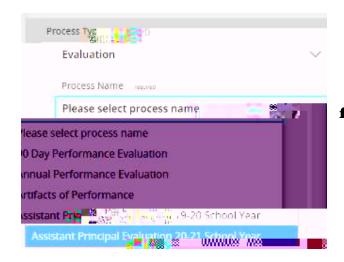

# "enter the due date in the required field and the optional field."

Assign Process'

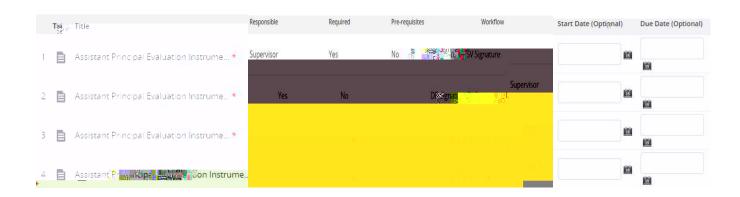

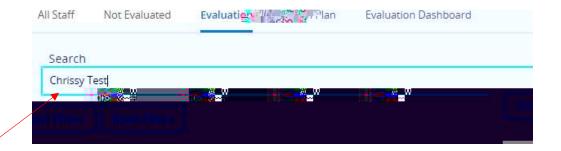

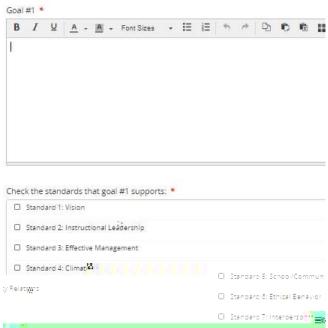

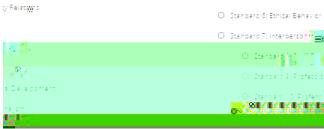

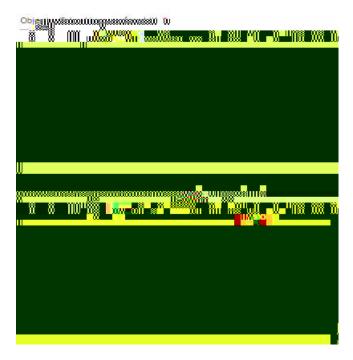

| M. Weil & July and manifest the second of the second of th |       |
|----------------------------------------------------------------------------------------------------|-------|
| ### Company of the company of the co |       |
|                                                                                                    |       |
|                                                                                                    |       |
|                                                                                                    |       |
|                                                                                                    |       |
|                                                                                                    |       |
|                                                                                                    |       |
|                                                                                                    |       |
|                                                                                                    | Lings |
|                                                                                                    |       |
|                                                                                                    |       |
|                                                                                                    |       |
|                                                                                                    |       |
|                                                                                                    |       |
|                                                                                                    |       |
|                                                                                                    |       |
| and the control of the control of th |       |

| Immediate Supervisor Name: *                                                |            |
|-----------------------------------------------------------------------------|------------|
|                                                                             |            |
| Date of Infraction;                                                         |            |
|                                                                             |            |
|                                                                             |            |
|                                                                             |            |
|                                                                             |            |
|                                                                             |            |
|                                                                             |            |
|                                                                             | ₩ ×₩<br>11 |
| ∞ ×                                                                         |            |
|                                                                             |            |
|                                                                             |            |
|                                                                             |            |
|                                                                             | ii W  3; 8 |
| Recommendation for Improvement: *                                           |            |
| Provide details on expectation(s) and guideW how to meet those expectations |            |
|                                                                             |            |
|                                                                             |            |
|                                                                             |            |
|                                                                             |            |
|                                                                             |            |
|                                                                             |            |
|                                                                             |            |
|                                                                             |            |
|                                                                             |            |

# (There are three different PIPs - one for support staff, for certified staff and administrator)

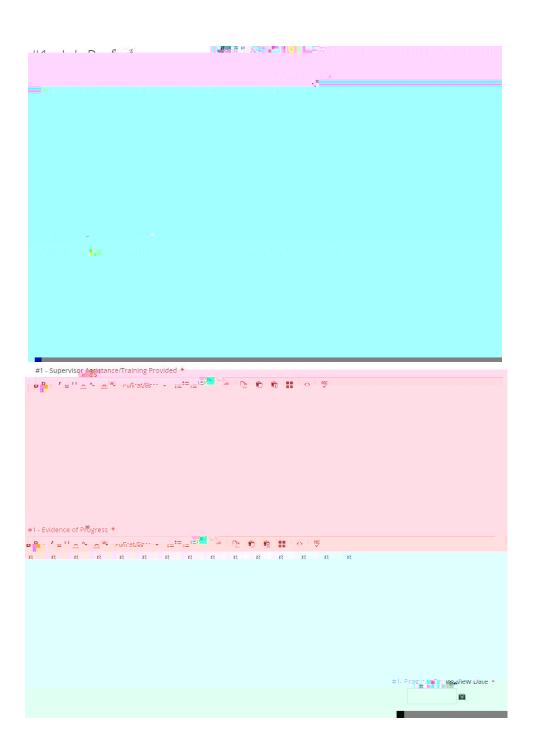

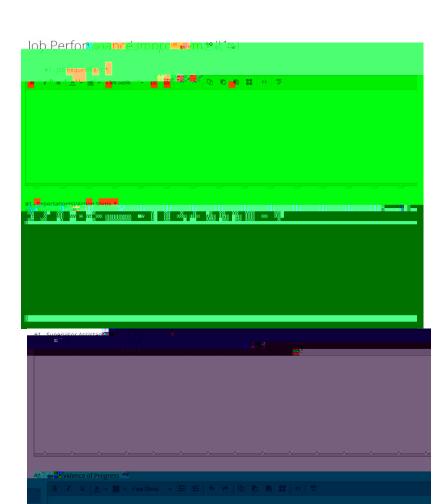

# **DONOT**

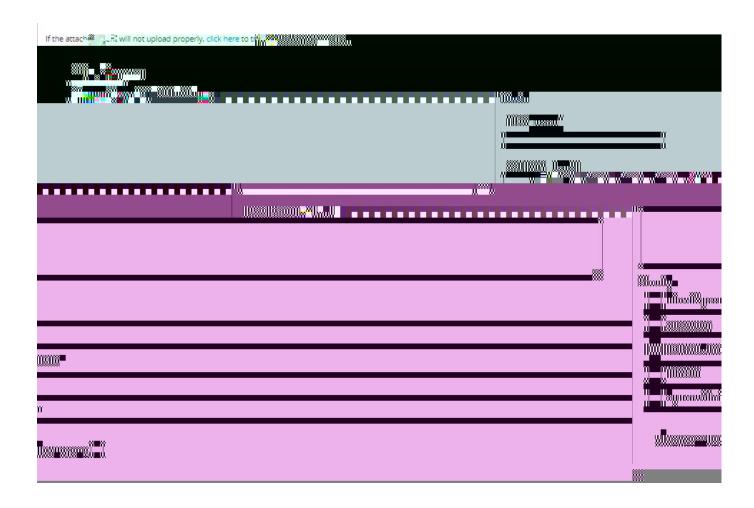

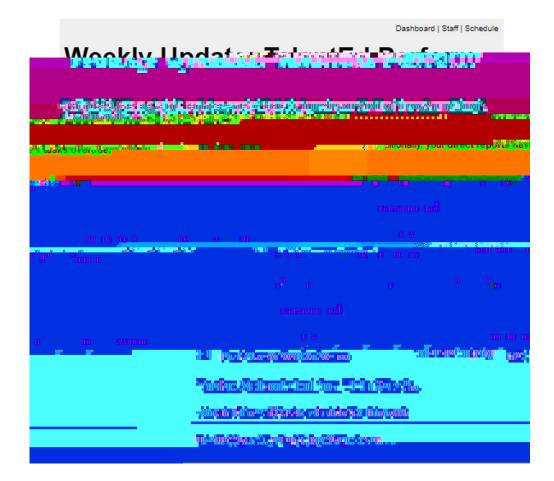